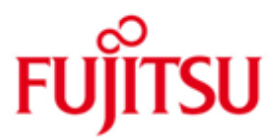

# Fujitsu Technology Solutions

**OMNIS** Version 8.5B January 2011

Release Notice

All rights reserved, including intellectual property rights.

Technical data subject to modifications and delivery subject to availability. Any liability that the data and illustrations are complete, actual or correct is excluded. Designations may be trademarks and/or copyrights of the respective manufacturer, the use of which by third parties for their own purposes may infringe the rights of such owner.

Copyright (C) Fujitsu Technology Solutions 2011

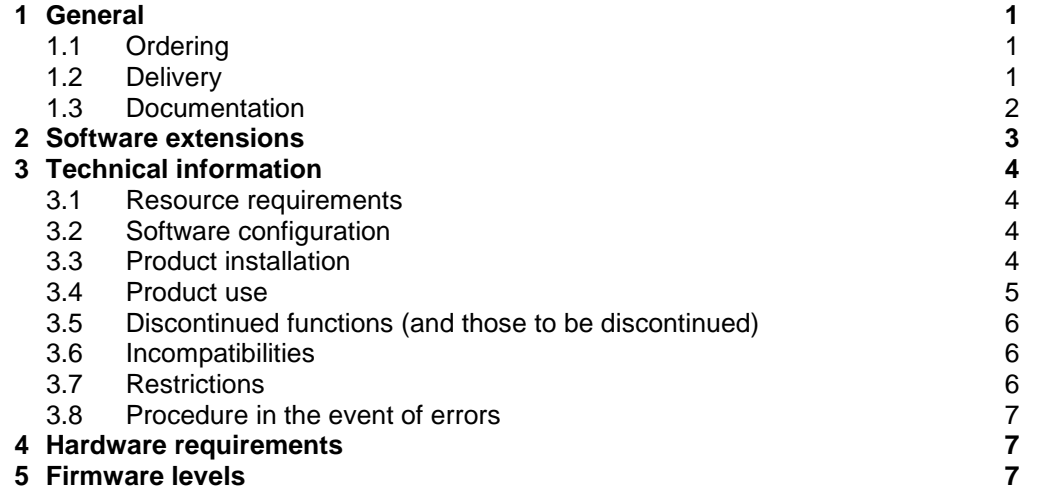

### <span id="page-2-0"></span>**1 General**

OMNIS enables a terminal to work with multiple communication partners simultaneously. Communication partners may consist of any user application (UTM, PDN, DCAM) or the system applications \$DIALOG (TIAM) or \$CONSOLE (system operation, UCON), as well as the SKP system service/console process (SKP).

This Release Notice is a summary of the major extensions, dependencies and operating information with respect to OMNIS V8.5B under the BS2000/OSD<sup>1</sup> operating system.

The release level is that of: January 2011. \*1

Changes to OMNIS V8.5A are marked with \*1.

This and other current Release Notices are shipped on the SoftBooks DVD and are available online at [http://manuals.ts.fujitsu.com/.](http://manuals.ts.fujitsu.com/)

If one or more previous versions are skipped when this product version is used, the information from the Release Notices (and README files) of the previous versions must also be noted.

#### <span id="page-2-1"></span>**1.1 Ordering**

OMNIS V8.5B can be ordered from your local distributors.

OMNIS V8.5B is supplied subject to a single payment or payment by installments.

#### <span id="page-2-2"></span>**1.2 Delivery**

l

The OMNIS V8.5B files are supplied via SOLIS.

The following delivery components are required regardless of the HSI:

```
SINLIB.OMNIS.085 
SINPRC.OMNIS.085 
SYSFGM.OMNIS.085.D 
SYSFGM.OMNIS.085.E 
SYSLIB.OMNIS.085 
SYSLNK.OMNIS.085 
SYSMES.OMNIS.085 
SYSPRG.OMNIS.085 
SYSRME.OMNIS.085.D 
SYSRME.OMNIS.085.E 
SYSSDF.OMNIS.085 
SYSSDF.OMNIS.085.USER 
SYSSII.OMNIS.085 
SYSSPR.OMNIS.085
```
OMNIS V8.5B does not contain any components dependant on the HSI.

The current file and volume characteristics are listed in the SOLIS2 delivery cover letter.

 $1$  BS2000/OSD (R) is a registered trademark of Fujitsu Technology Solutions

#### <span id="page-3-0"></span>**1.3 Documentation**

The following manuals are available for OMNIS V8.5B:

OMNIS / OMNIS-MENU V8.3A/V3.3A Bestellnr.: U6216-J-Z135-7 Funktionen und Kommandos

engl.:

OMNIS / OMNIS-MENU V8.3A/V3.3A Order Nr. : U6216-J-Z135-7-7600 Functions and Commands

OMNIS / OMNIS-MENU V8.3A/V3.3A Bestellnr.: U6217-J-Z135-7 Administration und Programmierung

engl.: OMNIS / OMNIS-MENU V8.3A/V3.3A Order Nr. : U6217-J-Z135-7-7600 Administration and Programming

OMNIS V8.5A / OMNIS-MENU V3.5A Ergänzungen (PDF file)

engl.: OMNIS V8.5A / OMNIS-MENU V3.5A Supplement (PDF file)

The new functions of OMNIS V8.5B /OMNIS-MENU V3.5B are described in the README file to OMNIS V8.5B.

You will also need the manuals for the basic BS2000 system to operate OMNIS V8.5B.

The BS2000/OSD documentation is available in German and English on DVD with the title BS2000/OSD SoftBooks.

The documentation is also available in the form of online manuals at [http://manuals.ts.fujitsu.com](http://manuals.ts.fujitsu.com/) or can be ordered at extra cost at [http://manualshop.ts.fujitsu.com.](http://manualshop.ts.fujitsu.com/) In the manual shop only manuals are available for products which are still orderable.

The manuals may be supplemented with README files. These contain changes and extensions to the manual of the product concerned. The file names are made up as follows:

SYSRME.<product>.<version>.E (file with English text)

When printing the files, you should specify the CONTR-CHAR=EBCDIC operand in the PRINT-FILE command.

### <span id="page-4-0"></span>**2 Software extensions**

Only the extensions and improvements over the previous version OMNIS V8.4A are described in the following section.

- Adaptation to UNICODE
- CHANGELOG command in STARTUP-file: The command CHANGELOG can now be declared within the STARTUP-file
- Control of screen overflow on \$DIALOG-connections analog to TIAM: The behaviour of screen overflow-control can be adjusted to behaviour of TIAM by specification of operand ACK=L[INE] in the commands SET, OPTION or DECLARE-TERMINAL.
- Handle OMNIS-internal switches: With the aid of the instruction SETSW the OMNIS-internal switches 16 to 31 can be switched on and off.
- INF-output: The OMNIS-command INF PARTNER additionally records the userid.
- Change of partner at @:ACK: \*1 \*1

\*1 \*1 With the option EXCLUSIVE-PARTNER=YES, the output of other messages of the interrupted partner during the dialogue with other partners are hold back until the focus returns back to him.

- Predialog in connection setup: When defining the configuration file for OMNIS and OMNIS-MENU the OMNISKD statement DECLARE-APPLICATION allows not only the static definition of partner attributes PRONAME, PTNNAME and TYPE but now also their dynamic specification by the user. \*1 \*1 \*1 \*1 \*1 \*1 \*1
- MDEF REPLY with Message job identification: By setting up a message table operator messages can be answered automati-\*1
- cally. The sender of the message was previously identified through its TSN, which alone was used as the target of the response. This does not work if the sender specifies a 'message job identification' other than '000'. In addition to the existing variable '&TSN' and '&VMP' OMNIS now offers the variable '&MSGADDR'. It contains the eight characters from the column 2-9 of the consol message (see manual "Introductory Guide to Systems Support", "Operator Functions"). \*1 \*1 \*1 \*1 \*1 \*1 \*1 \*1 \*1
- DECLARE-USER context-sensitive PASSWORD-definition: The definition of an OMNIS-MENU user with password assignment in the OMNISKD control statement DECLARE-USER may consider whether the user already exists in the user-table. This is always of interest when the user-table shall be modified instead of created. \*1 \*1 \*1 \*1 \*1

Note: The remaining functional extensions of the product combination OMNIS V8.5B / OMNIS-MENU V3.5B are described in the OMNIS-MENU Release Notice.

# <span id="page-5-0"></span>**3 Technical information**

### <span id="page-5-1"></span>**3.1 Resource requirements**

The product uses approx. 7300 PAM pages of disk space plus at least some 500 dynamic PAM pages for the PAGING and LOGGING files.

The static memory requirement of OMNIS is approximately 660 pages of class 6 memory (code and static data).

This value reflects a minimum requirement, which may increase depending on the amount of data and applications used, such as, for example:

- the number of connections 428 bytes per terminal 428 bytes per partner + 4KB for message buffer without MUX (default, depending on IOAREA) 96 bytes per MUX session 4 KB per SAVE=SCREEN partner
- if applicable, exit routines
- work areas
- message tables

### <span id="page-5-2"></span>**3.2 Software configuration**

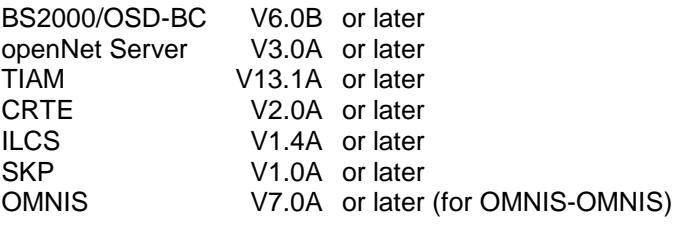

optionally: UTM ab V3.4A

For web interface:

WWW server with CGI interface WebTransaction for OSD V4.0A10 or later

#### <span id="page-5-3"></span>**3.3 Product installation**

Installation of the product OMNIS with the IMON installation monitor is mandatory. You must follow the information concerning installation in the delivery cover letter and in the product documentation as well as the information in this Release Notice.

Before calling IMON, you must carry out the actions listed in the delivery cover letter as installation requirements.

After these actions have been executed you have to install the product with IMON. The necessary inputs and the sequence of the installation are described in the IMON documentation.

After successful installation of the product with IMON you have to carry out the following actions:

In order to start the OMNIS utility programs with /START program name or to start it as a module, please proceed as follows:

If you install OMNIS under \$OMNIS, only the respective syntax file has to be merged.

Installation procedure SINPRC.OMNIS.085 must be initiated for installation under any desired code.

The user ID USID and the old user ID OLDUSID must be entered because \$.OLDUSID is preset as \$OMNIS.

SDF-A is required for modification of the user syntax file.

The modified syntax file must then be activated.

Installation of the web interface:

The web interface can be installed from the CD on windows under menu guidance.

The web interface can be installed from the library SINLIB.OMNIS.085 on BS2000 with the POSIX installation program.

#### <span id="page-6-0"></span>**3.4 Product use**

OMNIS V8.5B enables old configuration files less V8.5B to be executed. Regeneration of the files is not necessary, because the old configuration files are transformed internally to the new format by OMNIS-Start. This causes a loss of performance during the OMNIS start, which can be significant particularly in the case of very large configurations.

This loss of performance can be avoided if the configuration files are regenerated to convert them to the new format and send them to OMNIS.

All preparation and conversion activities are described in the 'OMNIS / OMNIS-MENU V8.3A/V3.3A Administration and Programming' manual.

OMNIS and OMNIS utilities can be initiated:

- as an L module: /START-PROG \*M(SYSLNK.OMNIS.085,program name,RU=AD) OMNIS without XS capability: /START-PROG \*M(SYSLNK.OMNIS.085,OMNIS,RU=A),PROG-MODE=24
- and/or after execution of the installation procedure, as a module (prephase): /START-PROG \*P(SYSPRG.OMNIS.085,program name)
- or after the SDF syntax file has been merged as: /START-program name (e.g. START-OMNIS)

The SDFPBASY subsystem is required for the start procedure.

### <span id="page-7-0"></span>**3.5 Discontinued functions (and those to be discontinued)**

Note OMNISGEN:

There will be no further development of the PC product OMNISGEN (after OMNIS V8.2A), which had been delivered with OMNIS V8.2 for the last time.

### <span id="page-7-1"></span>**3.6 Incompatibilities**

None

### <span id="page-7-2"></span>**3.7 Restrictions**

- Several different EXIT routines must not use CSECTs with the same name.
	- Type 9763 terminals:

If the terminal establishes a connection with a TIAM partner, the respective PAC (caused by the status messages initiated by TIAM) will be automatically set by OMNIS. This affects the opening of TIAM partner groups. OMNIS automatically updates the partner (not the group) which last received the status message from the terminal.

When EXCLUSIVE-PARTNERS=YES, these status checks are only answered after switchover to this partner.

Assigned start sequences are executed only after the status check.

Status checks:

From VTSU-B V11.1 status checks are also carried out for terminals other than DSS 9763. In this case the status check information for DSS 9763 applies.

Web interface:

When the web interface is used, the display mode may deviate from the conventional display modes (975x terminal, 9763 terminal, terminal emulations). These deviations are due to the user options of different web browsers. Functional restrictions as a result of web access arise in internal terminal connections, the terminal computer name is the server computer name, in the uniqueness of the terminal name on the server.

For optimal display mode with WebTransactions for OSD V4.0A10, use Microsoft Internet Explorer V4.01 or later.

SNMP managment for OMNIS: The new functions are only available in SNMP with the level 6.

#### <span id="page-8-0"></span>**3.8 Procedure in the event of errors**

If an error occurs, the following error documents are needed for diagnostics:

- A detailed description of the error condition, indicating whether and how the error can be reproduced.
- The error must be reported to the appropriate service provider. A PERLE error report will be opened for Second Level Support.
- In the event of errors, OMNIS creates an error report with an error code and a DUMP. Should the analysis of the error code show that there is an OMNIS error, the DUMP is required as a diagnostic document.
- SYSOUT protocol
- SYSLST protocol
- LOGGING file (not edited)
- Trace file
- Configuration generation

# <span id="page-8-1"></span>**4 Hardware requirements**

OMNIS V8.5B can be used on all hosts supported by BS2000/OSD-BC V6.0B and higher.

# <span id="page-8-2"></span>**5 Firmware levels**

None